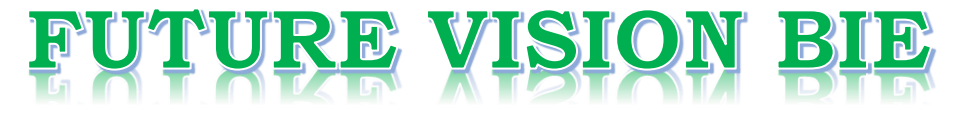

## **One Stop for All Study Materials**

& Lab Programs

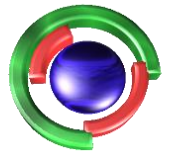

**Future Vision** By K B Hemanth Raj

## Scan the QR Code to Visit the Web Page

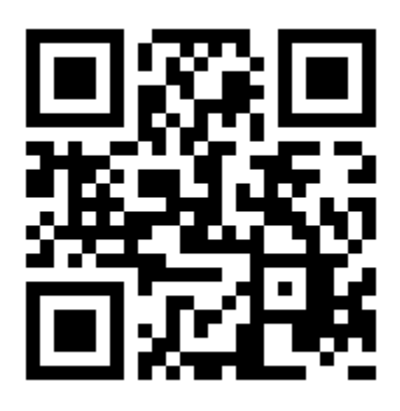

 $Or$ 

**Visit : [https://hemanthrajhemu.github.io](https://hemanthrajhemu.github.io/)**

Gain Access to All Study Materials according to VTU, **CSE - Computer Science Engineering, ISE - Information Science Engineering, ECE - Electronics and Communication Engineering** & MORE...

**Join Telegram to get Instant Updates: [https://bit.ly/VTU\\_TELEGRAM](https://bit.ly/VTU_TELEGRAM)**

**Contact: MAIL: [futurevisionbie@gmail.com](mailto:futurevisionbie@gmail.com)**

**INSTAGRAM: [www.instagram.com/hemanthraj\\_hemu/](http://www.instagram.com/hemanthraj_hemu/)**

**INSTAGRAM: [www.instagram.com/futurevisionbie/](http://www.instagram.com/futurevisionbie/)**

**WHATSAPP SHARE:<https://bit.ly/FVBIESHARE>**

Important Note : 1. On completing your answers, compulsorily draw diagonal cross lines on the remaining blank pages.<br>2. Any revealing of identification, appeal to evaluator and /or equations written eg,  $42+8 = 50$ , will b

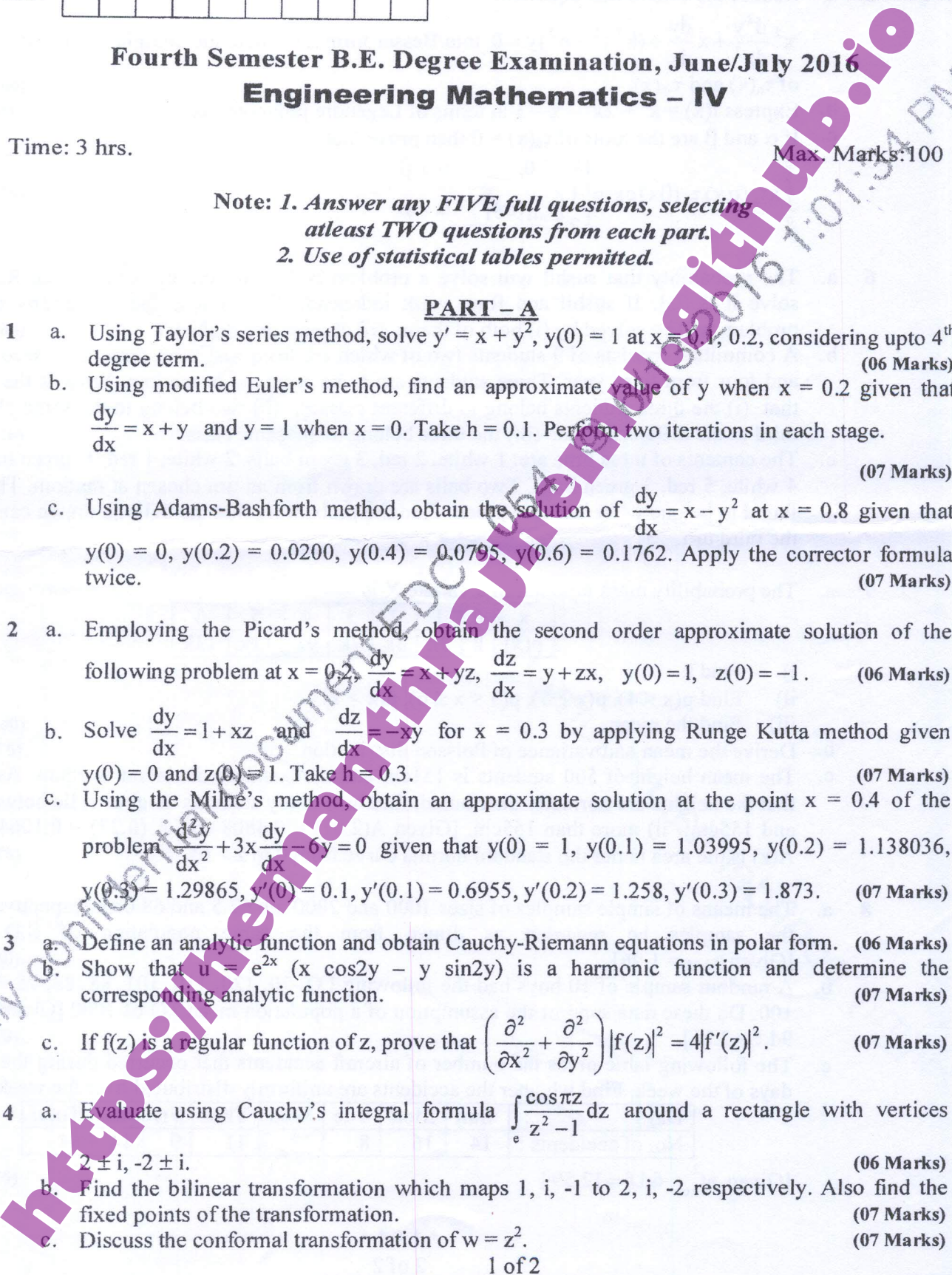

- 
- 

$$
\int_{0}^{1} x\tau_{n}(\alpha x)\,\tau_{n}(\beta x) dx = \begin{cases} 0, & \alpha \neq \beta \\ \frac{1}{2} [\tau_{n+1}(\alpha)]^{p}, & \alpha = \beta \end{cases}.
$$

- -
	-
- 

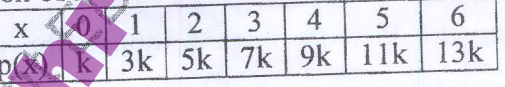

- 
- 
- 
- 

- 5 a. Reduce the differential equation<br>  $x^2 \frac{d^2 y}{dx^2} + x^3 \frac{dy}{dx} (x^2 x^2 n^2)y = 0$  into Bestei form and write the complete stability<br>
of  $x(x^2 x^2)$  and  $x(x^2 x^2 x 3)$  in terms of Legendre polynomials.<br>
b. Express fix:
	- -

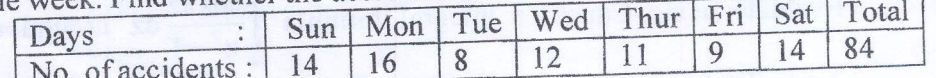

 $2$  of  $2$ 

| Engineering mathematics – IV |           |                                                              |     |     |     |     |
|------------------------------|-----------|--------------------------------------------------------------|-----|-----|-----|-----|
| ① (a)                        | $see^n$ : | $9(x) = y(x_0) + (x-x_0)y'(x_0) + (x-x_0)^2y(x_0)$           |     |     |     |     |
| ③ (a)                        | $see^n$ : | $9(x) = y(x_0) + (x-x_0)y'(x_0) + (x-x_0)^2y'(x_0)$          |     |     |     |     |
| ② (b)                        | $see^n$ : | $9(x) = y(x_0) + x_0x_0 + x_0x_0 + x_0x_0 + x_0x_0 + x_0x_0$ |     |     |     |     |
| ② (c)                        | $see^n$ : | $9(x) = y(x_0) + x_0x_0 + x_0x_0 + x_0x_0 + x_0x_0 + x_0x_0$ |     |     |     |     |
| ① (a)                        | $1$       | $2$                                                          | $2$ | $2$ | $2$ | $2$ |
| ③ (b)                        | $2$       | $2$                                                          | $2$ | $2$ |     |     |
| ① (c)                        | $2$       | $2$                                                          | $2$ | $2$ |     |     |
| ① (d)                        | $2$       | $2$                                                          | $2$ |     |     |     |
| ① (e)                        | $2$       | $2$                                                          | $2$ |     |     |     |
| ① (f)                        | $2$       | $2$                                                          | $2$ |     |     |     |
| ① (g)                        | $2$       | $2$                                                          |     |     |     |     |
| ① (h)                        | $2$       | $2$                                                          |     |     |     |     |

$$
= 1+0.05 [H(0,1+1.1)]
$$
  
\n
$$
= 1.11
$$
  
\n
$$
y_1^{(1)} = y_0 + \frac{h}{2} [H(x_0, y_0) + f(x_1, y_1^{(1)})]
$$
  
\n
$$
= 1+0.05 [H(0,1+1.11)]
$$
  
\n
$$
= 1.1105
$$
  
\n
$$
y_1^{(0)} = y_0 + h + (x_0, y_0) + h + (x_0, y_0) + h + (x_0, y_0)
$$
  
\n
$$
= 1.1105 + 0.05
$$
  
\n
$$
y_1^{(1)} = y_0 + h + (x_0, y_0) + h + (x_1, y_1^{(0)})]
$$
  
\n
$$
= 1.2815
$$
  
\n
$$
y_1^{(1)} = y_0 + \frac{1}{1 + [H(x_0, y_0) + H(x_1, y_1^{(0)})]}
$$
  
\n
$$
= 1.1105 + 0.2 + 1.2815]
$$
  
\n
$$
y_1^{(1)} = 1.2105 + (0.2 + 1.2815)
$$
  
\n
$$
y_1^{(2)} = 0.21946
$$
  
\n
$$
y_2^{(3)} = 0.8937, y_3^{(1)} = 0.5189
$$

$$
u_{1}^{(p)} = u_{3} + \frac{h}{24} [\cos y_{3}^{1} - \sin y_{1}^{1} + \sin y_{1}^{1} - \sin y_{1}^{1}]
$$
\n
$$
u_{1}^{(p)} = 0.8049
$$
\n
$$
u_{1}^{(p)} = 0.8049
$$
\n
$$
u_{1}^{(p)} = y_{3} + \frac{h}{24} [\cos y_{1}^{1} + 19y_{0}^{1} - \cos y_{1}^{1}]
$$
\n
$$
= 0.8046
$$
\n
$$
y_{1}^{(c)} = 0.8046
$$
\n
$$
y_{1}^{(c)} = 0.8046
$$
\n
$$
y_{1}^{(c)} = 0.8046
$$
\n
$$
y_{1}^{(c)} = 0.8046
$$
\n
$$
y_{1}^{(c)} = 0.8046
$$
\n
$$
y_{1}^{(c)} = 0.8046
$$
\n
$$
y_{1}^{(c)} = 0.8046
$$
\n
$$
y_{1}^{(c)} = 0.8046
$$
\n
$$
y_{1}^{(c)} = 0.8046
$$
\n
$$
y_{1}^{(c)} = 0.8046
$$
\n
$$
y_{1}^{(c)} = 0.8046
$$
\n
$$
y_{1}^{(c)} = 0.8046
$$
\n
$$
y_{1}^{(c)} = 0.8046
$$
\n
$$
y_{1}^{(c)} = 0.8046
$$
\n
$$
y_{1}^{(c)} = 0.8046
$$
\n
$$
y_{1}^{(c)} = 0.8046
$$
\n
$$
y_{1}^{(c)} = 0.8046
$$
\n
$$
y_{1}^{(c)} = 0.8046
$$
\n
$$
y_{1}^{(c)} = 0.8046
$$
\n
$$
y_{1}^{(c)} = 0.8046
$$
\n
$$
y_{1}^{(c)} = 0.8046
$$
\n
$$
y_{1}^{(c)} =
$$

$$
= 1 + \left(\frac{a^{2} - x}{2}\right)^{2} = -1 + \int_{0}^{2} (1-x) dx
$$
\n
$$
= 1 - x + \frac{x^{2}}{2}
$$
\n
$$
= 1 - x + \frac{x^{2}}{2}
$$
\n
$$
= 1 + \int_{0}^{2} [x + (y, z_{1})] dx
$$
\n
$$
= 1 + \int_{0}^{2} [x - (1 - x + \frac{x^{2}}{2}) (1 - x + \frac{x^{2}}{2})] dx
$$
\n
$$
= 1 + \int_{0}^{2} [x - (1 - x + \frac{x^{2}}{2}) (1 - x + \frac{x^{2}}{2})] dx
$$
\n
$$
= 1 + \int_{0}^{2} x - [1 + x + \frac{x^{2}}{2}] dx
$$
\n
$$
= 1 + \int_{0}^{2} x - [1 + x^{2} (1 - x + \frac{x^{2}}{2}) (1 - x + \frac{x^{2}}{2})] dx
$$
\n
$$
= 1 + \int_{0}^{2} x - [1 + x^{2} (1 - x + \frac{x^{2}}{2}) (1 - x + \frac{x^{2}}{2})] dx
$$
\n
$$
= 1 + \int_{0}^{2} (-1 + x^{2} \frac{x^{2}}{2} + \frac{x^{4}}{4} - \frac{x^{5}}{20}) dx
$$
\n
$$
= 1 + \int_{0}^{2} (1 - x + \frac{x^{2}}{2} - \frac{x^{3}}{4}) dx
$$
\n
$$
= 0.000016
$$
\n
$$
= 0.000016
$$
\n
$$
= 0.000016
$$
\n
$$
= -1 + \int_{0}^{2} (1 - x + \frac{x^{2}}{2} - x + x^{2} - \frac{x^{3}}{2}) dx
$$

 $\sim$ 

$$
z + 1 + \int_{0}^{a} (1 - 2x + \frac{3}{2}x^{2} - \frac{x^{3}}{2}) dx
$$
\n
$$
z - 1 + x - \frac{2x^{2}}{2} + \frac{3}{2}x^{3} - \frac{x^{4}}{8}
$$
\n
$$
z_{2} = -1 + x - x^{2} + \frac{3}{2} - \frac{x^{4}}{8}
$$
\n
$$
z_{3} = -1 + x - x^{2} + \frac{3}{2} - \frac{x^{4}}{8}
$$
\n
$$
z = 1.16 - 0.004 - 0.0002
$$
\nWhen  $x = 0.2$   
\n
$$
z_{2}(0.2) = 0.8551
$$
\n
$$
y' = 1 + 2x, \qquad z' = -x y
$$
\n
$$
y_{10}(0.2) = 0
$$
\n
$$
h = 0.3
$$
\n
$$
x_{0} = 0, \qquad u_{0} = 0, \qquad u_{1} = 0.00675
$$
\n
$$
k_{1} = 0.345
$$
\n
$$
k_{2} = 0.345
$$
\n
$$
k_{3} = 0.3494
$$
\n
$$
k_{4} = 0.03104
$$
\n
$$
k_{4} = 0.03104
$$
\n
$$
k_{4} = 0.03104
$$
\n
$$
k_{4} = 0.03104
$$
\n
$$
k_{4} = 0.03104
$$
\n
$$
k_{4} = 0.03104
$$
\n
$$
k_{4} = 0.03104
$$
\n
$$
k_{4} = 0.03104
$$
\n
$$
k_{4} = 0.03104
$$
\n
$$
k_{4} = 0.03104
$$
\n
$$
k_{4} = 0.03104
$$
\n
$$
k_{4} = 0.03104
$$
\n
$$
k_{4} = 0.03104
$$
\n
$$
k_{4} = 0.03104
$$
\n
$$
k_{4} =
$$

x  
\n
$$
100 = 0
$$
  
\n $11 = 0.1$   
\n $1200 = 1$   
\n $1200 = 0$   
\n $1200 = 0.8$   
\n $1200 = 0.1$   
\n $11 = 0.6935$   
\n $1200 = 0.1$   
\n $11 = 0.6935$   
\n $1200 = 0.1$   
\n $11 = 0.6935$   
\n $1200 = 0.1$   
\n $11 = 0.6935$   
\n $1200 = 1.1534$   
\n $11534$   
\n $11534$   
\n $11534$   
\n $11534$   
\n $11534$   
\n $11534$   
\n $11534$   
\n $11534$   
\n $11534$   
\n $11534$   
\n $11534$   
\n $11534$   
\n $11534$   
\n $11534$   
\n $11534$   
\n $11534$   
\n $11534$   
\n $11534$   
\n $11534$   
\n $11534$   
\n $11534$   
\n $11534$   
\n $11534$   
\n $11534$   
\n $11534$   
\n $11534$   
\n $11534$   
\n $11534$   
\n $11534$   
\n $11534$   
\n $11534$   
\n $11534$   
\n $11534$   
\n $11534$   
\n $11534$   
\n $11534$   
\n $115$ 

 $y(0.4) = 1.498$ 

(a) (a) A complex valued function 
$$
v=12
$$
) is  
\nsaud. to be analytic at a point  $z=z_0$  if  
\n $\frac{dv}{dz} = f'(z) = \frac{v}{\delta z}$ ,  $\frac{f(z+\delta z)-f(z)}{\delta z}$  exist  
\ns unique at  $z_0$  and in the  
\n $z_0$ . Further,  $f(z)$  is a valid analytic is a region  
\n $z_0$ . Further,  $f(z)$  is a valid analytic is a region  
\n $c-R$  equations in polar form are  
\n $\frac{\partial u}{\partial r} = \frac{1}{r} \frac{\partial v}{\partial \theta}$ ,  $\frac{\partial v}{\partial r} = \frac{1}{r} \frac{\partial u}{\partial \theta}$   
\n $\frac{\partial v}{\partial r} = \frac{1}{r} \frac{\partial u}{\partial \theta}$  part of the  
\n $\frac{\partial v}{\partial r} = \frac{1}{r} \frac{\partial u}{\partial \theta}$   
\n $\frac{\partial v}{\partial r} = \frac{1}{r} \frac{\partial u}{\partial \theta}$   
\n $\frac{\partial v}{\partial r} = \frac{1}{r} \frac{\partial u}{\partial \theta}$   
\n $\frac{\partial v}{\partial r} = \frac{1}{r} \frac{\partial u}{\partial \theta}$   
\n $\frac{\partial v}{\partial r} = r \frac{\partial v}{\partial \theta}$   
\n $\frac{\partial v}{\partial r} = r e^{i\theta}$   
\n $\frac{\partial v}{\partial r} + \frac{\partial v}{\partial r} = f(r e^{i\theta})$  = 0  
\n $\frac{\partial v}{\partial r} + \frac{\partial v}{\partial r} = f(r e^{i\theta})$ . e<sup>i\theta</sup>  
\n $\frac{\partial v}{\partial r} + \frac{\partial v}{\partial r} = f(r e^{i\theta})$ . e<sup>i\theta</sup>  
\n $\frac{\partial v}{\partial r} = \frac{1}{r} \frac{\partial v}{\partial r} + \frac{\partial v}{\partial r} = \frac{1}{r} \frac{\partial v}{\partial r} + \frac{\partial v}{\partial r}$ 

$$
\frac{\partial u}{\partial \theta} + i \frac{\partial v}{\partial \theta} = f'(re^{i\theta}) \cdot r(ie^{i\theta})
$$
\n
$$
\frac{\partial u}{\partial \theta} + i \frac{\partial v}{\partial \theta} = ir(\frac{\partial u}{\partial r} + i \frac{\partial v}{\partial r})
$$
\n
$$
\frac{\partial u}{\partial \theta} + i \frac{\partial v}{\partial \theta} = -r \frac{\partial v}{\partial r} + ir \frac{\partial u}{\partial r}
$$
\nEquating real and imaginary  
\n
$$
\frac{\partial u}{\partial \theta} = -r \frac{\partial v}{\partial r}
$$
 and 
$$
\frac{\partial v}{\partial \theta} = r \frac{\partial v}{\partial r}
$$
\n
$$
\frac{\partial u}{\partial r} = -r \frac{\partial v}{\partial r}
$$
 and 
$$
\frac{\partial v}{\partial \theta} = r \frac{\partial v}{\partial \theta}
$$
\n
$$
\frac{\partial u}{\partial r} = -r \frac{\partial v}{\partial r}
$$
 (and 
$$
\frac{\partial v}{\partial \theta} = r \frac{\partial v}{\partial \theta}
$$
\n
$$
u_{\theta} = \frac{2v}{\partial r} [\cos \theta + \cos \theta - \cos \theta - \cos \theta]
$$
\n
$$
u_{\theta} = \frac{e^{2u} (\cos \theta + 2\pi \cos \theta - 2\gamma \sin \theta)}{2u \sin \theta} - \frac{2\gamma \sin \theta}{2u \sin \theta} - \frac{2\gamma \sin \theta}{2u \sin \theta}
$$
\n
$$
u_{\theta} = \frac{e^{2u} [\cos \theta + 4\gamma \cos \theta - \cos \theta - \cos \theta]}{2u \sin \theta} - \frac{2\gamma \cos \theta}{2u \sin \theta}
$$
\n
$$
= e^{2v} [\cos \theta + 4\gamma \cos \theta - \cos \theta - \cos \theta]
$$
\n
$$
= e^{2v} [\cos \theta + 4\gamma \cos \theta - \cos \theta - \cos \theta]
$$
\n
$$
= 0
$$

Since u satisfies Laplace equation  
\n
$$
u_{xx} + u_{yy} = 0
$$
  
\n $u_{xx} + u_{yy} = 0$   
\n $u_{xx} = e^{2x} (x \cos y - y \sin y)$   
\n $u_{yy} = -e^{2x} (2x \sin y + y \cos y$   
\n $u_{yy} = -e^{2x} (2x \sin y + y \cos y)$   
\n $f'(z) = u_{xx} + iv_{xx}$   
\n $= u_{xx} - iv_{yy}$   
\n $f'(z) = e^{2x} (cos y + y cos y + y cos y + sin y)$   
\n $+i e^{2x} (cos y + y cos y + y cos y + sin y)$   
\n $+i e^{2x} (cos y + y cos y + sin y)$   
\n $f'(z) = e^{2z} (1 + zz) dz$   
\n $f'(z) = e^{2z} (1 + zz) dz$   
\n $f'(z) = e^{2z} (1 + zz) dz$   
\n $f'(z) = e^{2z} (-1 + zz) dz$   
\n $f'(z) = u + iv = (x + iy) e^{2(x + iy)}$   
\n $= e^{2x} (x + iy) (cos y + isin y) + ie^{2x}$   
\n $= e^{2x} (x + iy) (cos y + isin y) + ie^{2x}$   
\n $= e^{2x} (x + iy) (cos y + isin y) + ie^{2x}$   
\n $= e^{2x} (x + iy) (cos y + isin y) + ie^{2x}$   
\n $= e^{2x} (x + iy) (cos y + isin y) + ie^{2x}$   
\n $= e^{2x} (x + iy) (cos y + isin y) + ie^{2x}$ 

**https://hemanthrajhemu.github.io**

using these results  
\n
$$
\begin{aligned}\n\phi_{n+1} + \phi_{y} &= a[u(0) + v(0) + y_x^2 + v_x^2 + (-v_x)^2 + \\ &+u_x^2\end{aligned}
$$
\n
$$
\begin{aligned}\n\phi_{n+1} + \phi_{y} &= a[u(0) + v(0) + y_x^2 + v_x^2 + (-v_x)^2 + \\ &+u_x^2\end{aligned}
$$
\n
$$
\begin{aligned}\n\phi_{n+1} + \phi_{y} &= a[u_n^2 + v_n^2] \\
\Rightarrow f(u_n^2 + v_n^2) &= a(x + iv_n) \\
\Rightarrow f'(z) &= a(x + iv_n) \\
\Rightarrow f'(z) &= a(x + iv_n) \\
\Rightarrow f'(z) &= a(x + iv_n) \\
\Rightarrow f'(z) &= a(x + iv_n) \\
\Rightarrow f'(z) &= a(x + iv_n) \\
\Rightarrow f'(z) &= a(x + iv_n) \\
\Rightarrow f'(z) &= a(x + iv_n) \\
\Rightarrow f'(z) &= a(x + iv_n) \\
\Rightarrow f'(z) &= a(x + iv_n) \\
\Rightarrow f'(z) &= a(x + iv_n) \\
\Rightarrow f'(z) &= a(x + iv_n) \\
\Rightarrow f'(z) &= a(x + iv_n) \\
\Rightarrow f'(z) &= a(x + iv_n) \\
\Rightarrow f'(z) &= a(x + iv_n) \\
\Rightarrow f'(z) &= a(x + iv_n) \\
\Rightarrow f'(z) &= a(x + iv_n) \\
\Rightarrow f'(z) &= a(x + iv_n) \\
\Rightarrow f'(z) &= a(x + iv_n) \\
\Rightarrow f'(z) &= a(x + iv_n) \\
\Rightarrow f'(z) &= a(x + iv_n) \\
\Rightarrow f'(z) &= a(x + iv_n) \\
\Rightarrow f'(z) &= a(x + iv_n) \\
\Rightarrow f'(z) &= a(x + iv_n) \\
\Rightarrow f'(z) &= a(x + iv_n) \\
\Rightarrow f'(z) &= a(x + iv_n) \\
\Rightarrow f'(z) &= a(x + iv_n) \\
\Rightarrow f'(z) &= a(x + iv_n) \\
\Rightarrow f'(z) &= a(x + iv_n) \\
\Rightarrow f'(z) &= a(x + iv_n) \\
\Rightarrow f'(z) &= a(x + iv_n) \\
\Rightarrow f'(z) &= a(x + iv_n) \\
\Rightarrow f'(z) &= a(x + iv_n) \\
\Rightarrow f'(z) &= a(x + iv_n) \\
\Rightarrow f'(z) &= a(x + iv_n) \\
\Rightarrow f'(z) &= a(x + iv_n) \\
\Rightarrow f'(z) &= a(x + iv_n) \\
\Rightarrow f'(z) &= a(x + iv_n) \\
\Rightarrow f'(z) &= a(x + iv_n) \\
\Rightarrow f'(z) &= a(x + iv_n) \\
\Rightarrow f'(z) &= a(x + iv_n) \\
\Rightarrow f'(z) &=
$$

$$
\int \frac{\cos \pi z}{z^2 - 1} dz = \int \frac{\cos \pi z}{(z-1)(z+1)} dz
$$
\n
$$
= \frac{1}{2} \int \frac{1}{z-1} - \frac{1}{z+1} dz
$$
\n
$$
= \frac{1}{2} \int \frac{\cos \pi z}{z-1} dz - \int \frac{\cos \pi z}{z-1} dz
$$
\n
$$
= \frac{1}{2} \left\{ \frac{2\pi i}{z-1} dz - \int \frac{\cos \pi z}{z-1} dz \right\}
$$
\n
$$
= \frac{1}{2} \left\{ 2\pi i \frac{4}{3} \pi i \frac{1}{2} \pi i \frac{1}{2} \pi i \
$$

**https://hemanthrajhemu.github.io**

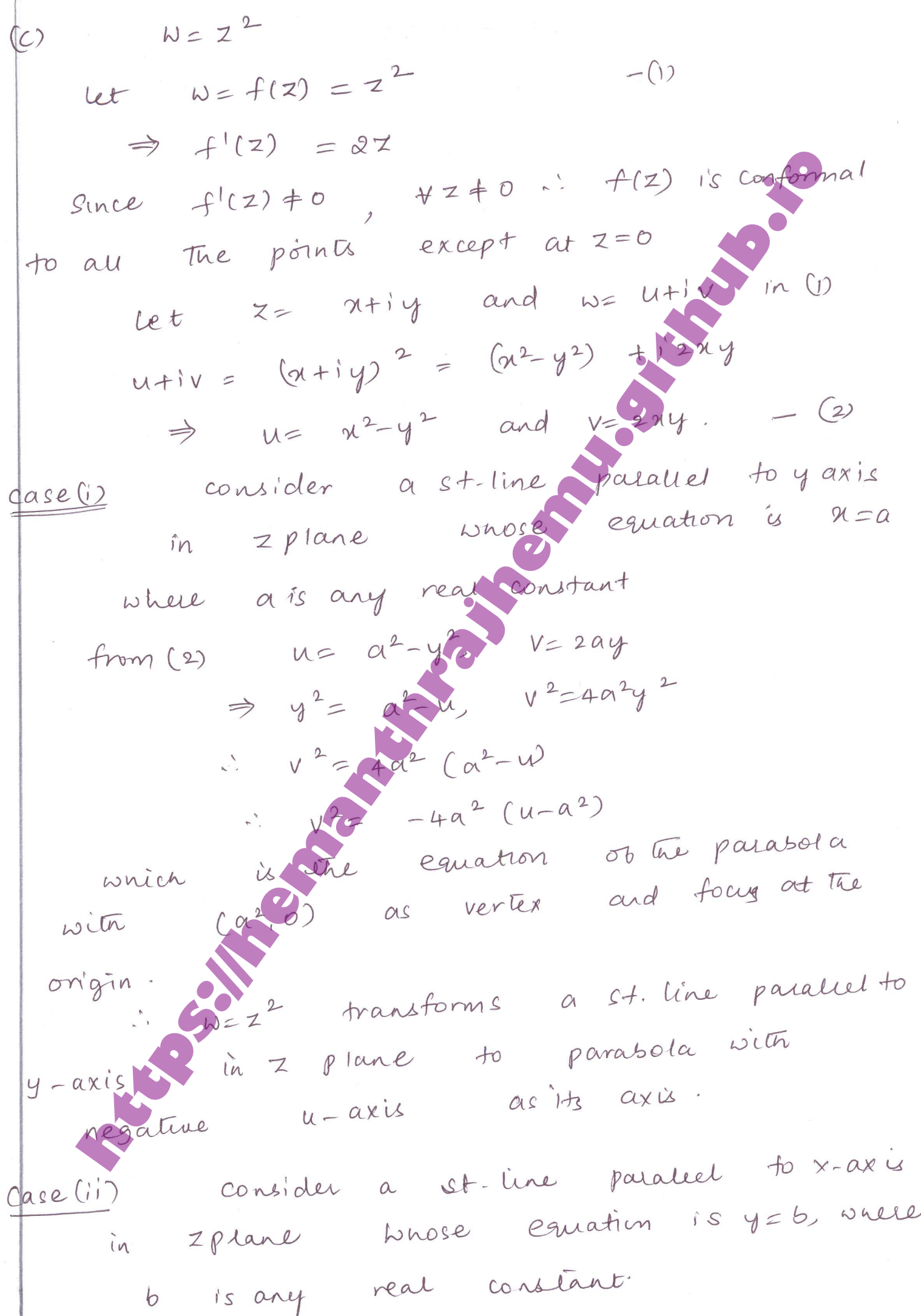

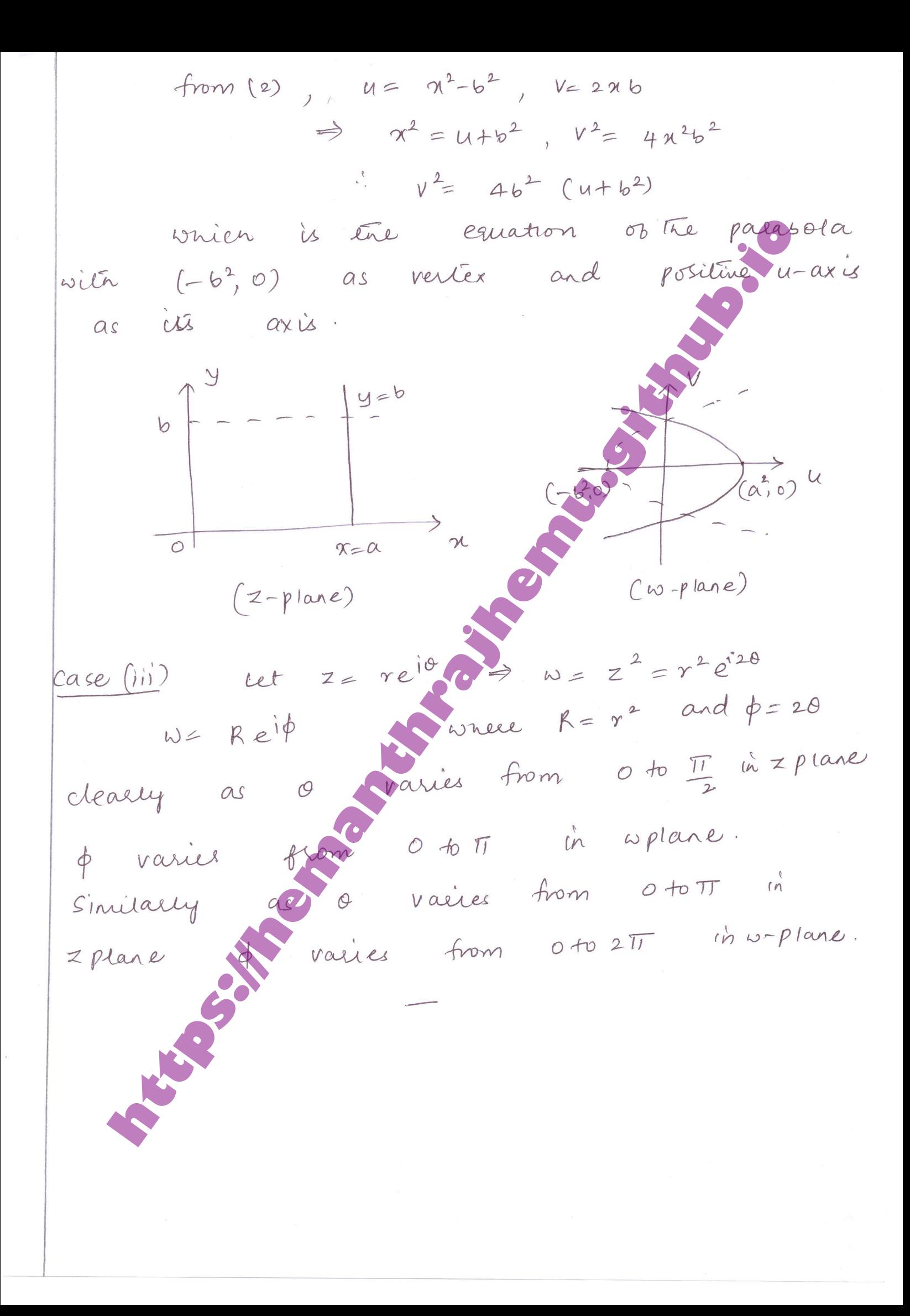

PART B  $5)(a)$  $put$   $1n=1$   $\Rightarrow$   $1=\frac{t}{a}$  $\frac{dy}{dx} = \frac{dy}{dx} \cdot \frac{dx}{dx} = \frac{dy}{dx} \cdot \lambda$ <br>  $\frac{dy}{dx} = \frac{d}{dx} (\frac{dy}{dx}) = \frac{d}{dx} (\lambda \cdot \frac{dy}{dx})$ <br>  $= \frac{d}{dx} (\lambda \cdot \frac{dy}{dx})$ <br>  $= \frac{d}{dx} (\lambda \cdot \frac{dy}{dx})$ <br>  $= \frac{d}{dx} (\lambda \cdot \frac{dy}{dx})$ <br>  $= \frac{d}{dx} (\lambda \cdot \frac{dy}{dx})$ <br>  $= \frac{d}{dx} (\lambda \cdot \frac{dy}{dx})$ <br>  $= \frac{d}{dx} (\lambda \cdot \frac{dy}{dx})$ Thus y= a Jn (kt) + b Jn (kt) is the solution

(b)  
\n
$$
f(x) = x^3 + 2x^2 - x - 3
$$
  
\n $p_1(x) = 1$   $p_x(x) = \frac{1}{2}(3x^2-1)$   
\n $p_1(x) = x$   $\Rightarrow x^2 = \frac{1}{6}(2p_x(x) + p_0(x))$   
\n $p_3(x) = \frac{1}{2}(5x^3 - 3x)$   $\Rightarrow x^5 = \frac{1}{5}(2p_5(x) + p_0(x))$   
\nSubstituting the values of x,  
\n $f(x) = \frac{2}{5} \{2p_0(x) + 3p_1(x)\} + \frac{2}{3} \{2p_x(x) + p_0(x)\}$   
\n $f(x) = \frac{2}{5} p_0(x)$   $+ \frac{1}{3} \{2p_x(x) + p_0(x)\} - p_1(x) - 3p_0(x)$   
\n $f(x) = \frac{2}{5} p_0(x)$   $+ \frac{1}{3} \{2p_x(x) - \frac{1}{3}p_0(x)\}$   
\n $f(x) = \frac{2}{5} p_0(x)$   $+ \frac{1}{3} \{2p_x(x) - \frac{1}{3}p_0(x)\}$   
\n $f(x) = \frac{2}{5} p_0(x)$   $+ \frac{1}{3} \{2p_x(x) - \frac{1}{3}p_0(x)\}$   
\n $f(x) = \frac{2}{5} p_0(x)$   $+ \frac{1}{3} \{2p_x(x) - \frac{1}{3}p_0(x)\}$   
\n $f(x) = \frac{2}{5} p_0(x)$   $+ \frac{1}{3} \{2p_x(x) - \frac{1}{3}p_0(x)\}$   
\n $f(x) = \frac{2}{5} p_0(x)$   $\frac{dy}{dx} + \frac{dy}{dx} + (\frac{1}{4}x^2 - x^2) y = 0$   
\n $2xy + xy + xy + (\frac{p^2}{4}x^2 - x^2) y = 0$   $- \frac{p^2}{4} x$   $3xy + xy + xy + x^2 + x^2 + xy = -\frac{x^2}{x}$ 

on substituting we get  
\n
$$
n(vu^{n}-uv^{n})+(vu-uv^{n})+(e^{2}+e^{2} )uvx=0
$$
  
\ni.e.,  $\frac{d}{du} \{n(vu^{n}-uv^{n})\}=(e^{2}-u^{2})uvx$   
\nIntegrating both width  $w \cdot n + \pi$  below  
\n $u = \pi$   
\nand  $u = \pi$   
\nand  $u = \pi$   
\nand  $u = \pi$   
\nand  $u = \pi$   
\nand  $u = \pi$   
\nand  $u = \pi$   
\nand  $u = \pi$   
\nand  $u = \pi$   
\nand  $u = \pi$   
\n $u = \pi$   
\nand  $u = \pi$   
\n $u = \pi$   
\n $u = \pi$   
\n $u = \pi$   
\n $u = \pi$   
\n $u = \pi$   
\n $u = \pi$   
\n $u = \pi$   
\n $u = \pi$   
\n $u = \pi$   
\n $u = \pi$   
\n $u = \pi$   
\n $u = \pi$   
\n $u = \pi$   
\n $u = \pi$   
\n $u = \pi$   
\n $u = \pi$   
\n $u = \pi$   
\n $u = \pi$   
\n $u = \pi$   
\n $u = \pi$   
\n $u = \pi$   
\n $u = \pi$   
\n $u = \pi$   
\n $u = \pi$   
\n $u = \pi$   
\n $u = \pi$   
\n $u = \pi$   
\n $u = \pi$   
\n $u = \pi$   
\n $u = \pi$   
\n $u = \pi$   
\n $u = \pi$   
\n $u = \pi$   
\n $u = \pi$   
\n $u = \pi$   
\n $u = \pi$   
\n $u = \pi$   
\n $u = \$ 

Since d and p are distinct two G of Jn(x)=0  
\n
$$
\Rightarrow J_{n}(x)=0 \text{ and } J_{n}(p)=0
$$
\n
$$
\Rightarrow J_{n}(x)=0 \text{ and } J_{n}(p)=0
$$
\n
$$
\Rightarrow J_{n}(x)=0 \text{ and } J_{n}(p)=0
$$
\n
$$
\Rightarrow J_{n}(x)=0 \text{ and } J_{n}(p)=0
$$
\n
$$
\Rightarrow J_{n}(x)=0 \text{ and } J_{n}(p)=0
$$
\n
$$
\Rightarrow J_{n}(x)=0 \text{ and } J_{n}(p)=0
$$
\n
$$
\Rightarrow J_{n}(x)=0 \text{ and } J_{n}(p)=0 \text{ and } J_{n}(p)=0
$$
\n
$$
\Rightarrow J_{n}(p)=0 \text{ and } J_{n}(p)=0 \text{ and } J_{n}(p)=0
$$
\n
$$
\Rightarrow J_{n}(p)=0 \text{ and } J_{n}(p)=0 \text{ and } J_{n}(p)=0
$$
\n
$$
\Rightarrow J_{n}(p)=0 \text{ and } J_{n}(p)=0
$$
\n
$$
\Rightarrow J_{n}(p)=0 \text{ and } J_{n}(p)=0
$$
\n
$$
\Rightarrow J_{n}(p)=0 \text{ and } J_{n}(p)=0
$$
\n
$$
\Rightarrow J_{n}(p)=0 \text{ and } J_{n}(p)=0
$$
\n
$$
\Rightarrow J_{n}(p)=0 \text{ and } J_{n}(p)=0
$$
\n
$$
\Rightarrow J_{n}(p)=0 \text{ and } J_{n}(p)=0
$$
\n
$$
\Rightarrow J_{n}(p)=0 \text{ and } J_{n}(p)=0
$$
\n
$$
\Rightarrow J_{n}(p)=0 \text{ and } J_{n}(p)=0
$$
\n
$$
\Rightarrow J_{n}(p)=0 \text{ and } J_{n}(p)=0
$$
\n
$$
\Rightarrow J_{n}(p)=0 \text{ and } J_{n}(p)=0
$$
\n
$$
\Rightarrow J_{n}(p)=0 \text{ and } J_{n}(p)=0
$$
\n
$$
\Rightarrow J_{n}(p)=0 \text{ and } J_{n}(p)=0
$$
\n
$$
\Rightarrow J_{n}(p)=0 \text{ and } J_{n}(p)=0
$$
\n
$$
\Rightarrow J_{n}(p)=0 \text{ and } J_{n}(p)=0
$$
\n
$$
\Rightarrow J_{n}(p)=0 \text{ and } J_{n
$$

$$
\Rightarrow \int_{0}^{1} x \left\{ 3x \right\}^{2} dx = \frac{1}{2} \left\{ 7x \left( \alpha 3 \right)^{2} - \left( 6 \right) \right\}
$$
\n
$$
\Rightarrow \int_{0}^{1} x \left\{ 3x \left( \alpha x \right) \right\}^{2} dx = \frac{1}{2} \left\{ 7x \left( \alpha 3 \right)^{2} - \left( 6 \right) \right\}
$$
\n
$$
\Rightarrow x \left( \alpha \right) = \frac{n}{2} \left\{ 3x \left( \alpha \right) - 3x + \left( \alpha \right) \right\}
$$
\n
$$
\Rightarrow x \left( \alpha \right) = \frac{1}{2} \left\{ 3x \left( \alpha \right) - 3x + \left( \alpha \right) \right\}
$$
\n
$$
\Rightarrow x \left( \alpha \right) = 5 \text{ rad. } +6
$$
\n
$$
\int_{0}^{1} x \left\{ 3x \left( \alpha 3 \right) \right\}^{2} dx = \frac{1}{2} \left\{ 3x \left( \alpha \right) \right\}^{2}
$$
\n
$$
\Rightarrow x \left( \alpha \right) = \frac{1}{2} \left\{ 3x \left( \alpha \right) \right\}^{2} = \frac{1}{2} \left\{ 3x \left( \alpha \right) \right\}^{2} = \frac{1}{2} \left\{ 3x \left( \alpha \right) \right\}^{2}
$$
\n
$$
\Rightarrow x \left( \alpha \right) = \frac{1}{2} \left\{ 3x \left( \alpha \right) \right\}^{2} = \frac{1}{2} \left\{ 3x \left( \alpha \right) \right\}^{2}
$$
\n
$$
\Rightarrow x \left( \alpha \right) = \frac{1}{2} \left\{ 3x \left( \alpha \right) \right\}^{2} = \frac{1}{2} \left\{ 3x \left( \alpha \right) \right\}^{2}
$$
\n
$$
\Rightarrow x \left( \alpha \right) = \frac{1}{4} \left\{ 3x \left( \alpha \right) \right\}^{2} = \frac{1}{2} \left\{ 3x \left( \alpha \right) \right\}^{2}
$$
\n
$$
\Rightarrow x \left( \alpha \right) = \frac{1}{4} \left\{ 3x \left( \alpha \right) \
$$

 $\left(\right)$ 

(b) First year = 9 students  
\nSecond year = 3 students  
\nThird year = 4 students  
\n(i) different delays = 
$$
\frac{2C_1 \times 3C_1 \times 4C_1}{9C_3}
$$
  
\n $= \frac{0.8857}{9C_3} + \frac{8C_2 \times 5C_1}{9C_3} + \frac{4C_2 \times 5C_1}{9C_3}$   
\n $= \frac{0.6547}{9C_3} + \frac{8C_2 \times 5C_1}{9C_3} + \frac{4C_3 \times 5C_1}{9C_3}$   
\n $= \frac{0.6547}{9C_3} + \frac{4C_3}{9C_3}$   
\n(c) First sum:  $\sqrt{10}$ , 28, 36 thus  
\nSecond way:  $24, 18, 16$  P(0<sub>1</sub>) = P(u<sub>1</sub>) = P(u<sub>2</sub>)  
\nP(C|u<sub>1</sub>) = 6C<sub>2</sub>.  
\nP(C|u<sub>2</sub>) =  $\frac{2C_1 \times 1C_1}{6C_2} = \frac{3}{15} = \frac{0.2}{15} = \frac{0.333}{0.25}$   
\nP(C|u<sub>3</sub>) =  $\frac{4C_1 \times 3C_1}{4C_2} = \frac{1}{6} = \frac{1}{6} = \frac{0.1818}{0.25}$ 

 $\Lambda$ 

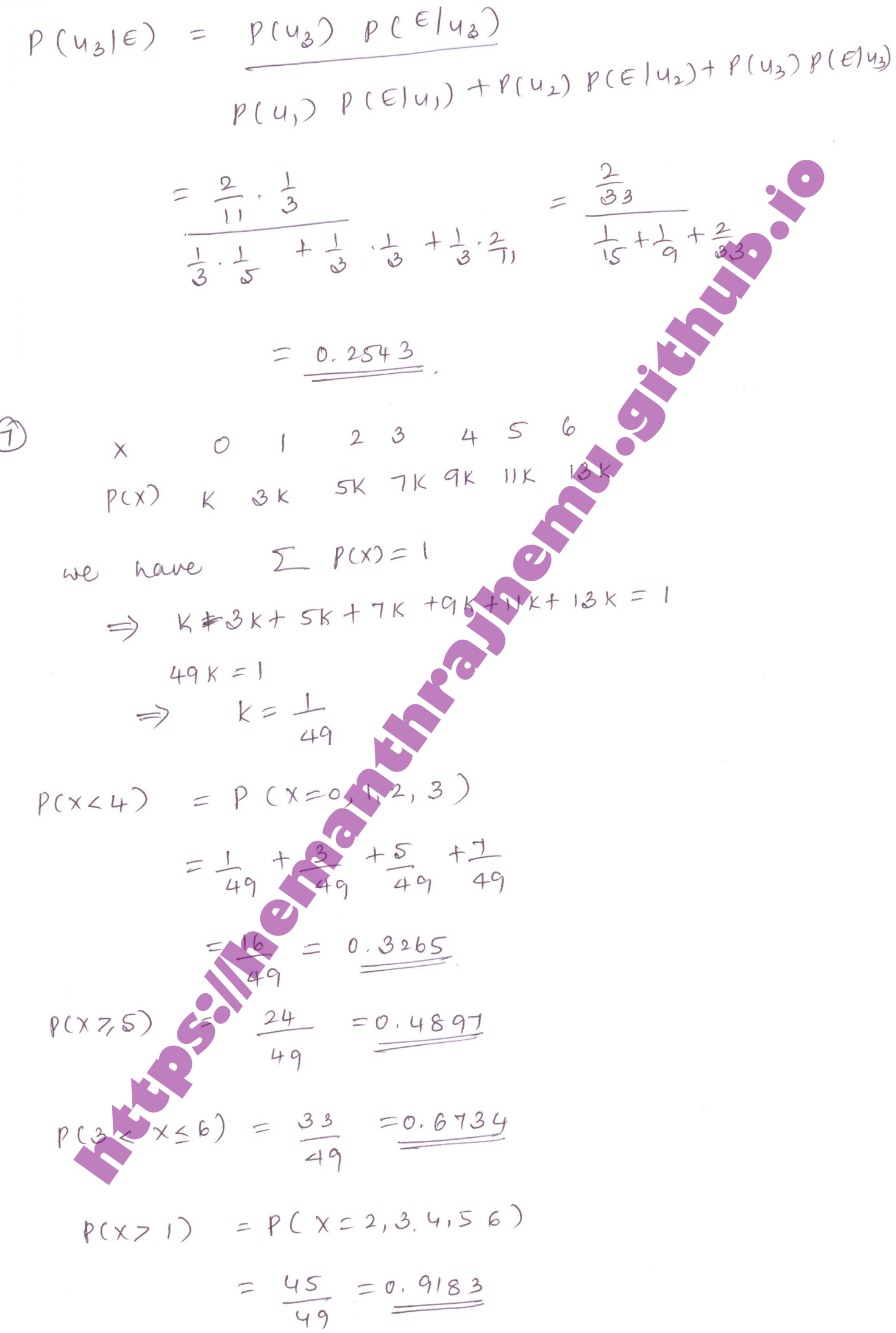

$$
mean = \sum x \rho(x) = \frac{(4.1428)}{49}
$$
\n
$$
P(m) = \frac{e^{m} m^{m}}{1!}
$$
\n
$$
P(m) = \frac{e^{m} m^{m}}{1!}
$$
\n
$$
P(m) = \frac{e^{m} m^{m}}{1!}
$$
\n
$$
= \frac{e^{m} m^{m}}{1!}
$$
\n
$$
= \frac{e^{m} m^{m}}{1!}
$$
\n
$$
= \frac{e^{m} m^{m}}{1!}
$$
\n
$$
= \frac{e^{m} m^{m}}{1!}
$$
\n
$$
= \frac{e^{m} m^{m}}{1!}
$$
\n
$$
= \frac{e^{m} m^{m}}{1!}
$$
\n
$$
= \frac{e^{m} m^{m}}{1!}
$$
\n
$$
= \frac{e^{m} m^{m}}{1!}
$$
\n
$$
= \frac{e^{m} m^{m}}{1!}
$$
\n
$$
= \frac{e^{m} m^{m}}{1!}
$$
\n
$$
= \frac{e^{m} m^{m}}{1!}
$$
\n
$$
= \frac{e^{m} m^{m}}{1!}
$$
\n
$$
= \frac{e^{m} m^{m}}{1!}
$$
\n
$$
= \frac{e^{m} m^{m}}{1!}
$$
\n
$$
= \frac{e^{m} m^{m}}{1!}
$$
\n
$$
= \frac{e^{m} m^{m}}{1!}
$$
\n
$$
= \frac{e^{m} m^{m}}{1!}
$$
\n
$$
= \frac{e^{m} m^{m}}{1!}
$$
\n
$$
= \frac{e^{m} m^{m}}{1!}
$$
\n
$$
= \frac{e^{m} m^{m}}{1!}
$$
\n
$$
= \frac{e^{m} m^{m}}{1!}
$$
\n
$$
= \frac{e^{m} m^{m}}{1!}
$$
\n
$$
= \frac{e^{m} m^{m}}{1!}
$$
\n
$$
= \frac{e^{m} m^{m}}{1!}
$$
\n
$$
= \frac{e^{m} m^{m}}{1!}
$$
\n
$$
= \frac{e^{m} m^{m}}{1!}
$$

$$
m^{2}e^{-m} \left\{ 1 + \frac{m}{1!} + \frac{m^{2}}{2!} + \frac{m^{3}}{6!} + \cdots \right\}
$$
\n
$$
= m^{2}e^{-m} e^{m} = m^{2}e^{0} = m^{2}
$$
\n
$$
Mean = Valiance = M
$$
\n
$$
Standard deviation = Varaaaa = 5
$$
\n
$$
P(120 < x < 155) = P(-2.07 < 2.01)
$$
\n
$$
= 0.4808 \text{ C}^{2} \cdot 2666)
$$
\n
$$
= 0.4808 \text{ C}^{2} \cdot 1266
$$
\n
$$
= 0.4808 \text{ C}^{2} \cdot 1266
$$
\n
$$
= 0.5 \text{ C}^{2} \cdot 1266
$$
\n
$$
= 0.5 \text{ C}^{2} \cdot 1266
$$
\n
$$
= 0.5 \text{ C}^{2} \cdot 1266
$$
\n
$$
= 0.0064
$$
\n
$$
= 0.5 \text{ C}^{2} \cdot 1266
$$
\n
$$
= 0.0064
$$
\n
$$
= 0.0064
$$
\n
$$
= 0.0064
$$
\n
$$
= 0.0064
$$
\n
$$
= 0.0064
$$
\n
$$
= 0.0064
$$
\n
$$
= 0.0064
$$
\n
$$
= 0.0064
$$
\n
$$
= 0.0064
$$
\n
$$
= 0.0064
$$
\n
$$
= 0.0064
$$
\n
$$
= 0.0064
$$
\n
$$
= 0.0064
$$
\n
$$
= 0.0064
$$
\n
$$
= 0.0064
$$
\n
$$
= 0.0064
$$
\n
$$
= 0.0064
$$
\n
$$
= 0.0064
$$
\n
$$
= 0.0064
$$
\n
$$
= 0.0064
$$

$$
\frac{18}{\pi} \int \frac{1}{\pi} \cos \theta \, d\theta
$$
\n
$$
\frac{1}{\pi} \int \frac{1}{\pi} \cos \theta \, d\theta = 4.5
$$
\n
$$
\frac{1}{\pi} \int \frac{1}{\pi} \sin \theta \, d\theta = 4.5
$$
\n
$$
\frac{1}{\pi} \int \frac{1}{\pi} \sin \theta \, d\theta = 4.5
$$
\n
$$
\frac{1}{\pi} \int \frac{1}{\pi} \sin \theta \, d\theta = 4.5
$$
\n
$$
\frac{1}{\pi} \int \frac{1}{\pi} \sin \theta \, d\theta = 4.5
$$
\n
$$
\frac{1}{\pi} \int \frac{1}{\pi} \sin \theta \, d\theta = 4.5
$$
\n
$$
\frac{1}{\pi} \int \frac{1}{\pi} \sin \theta \, d\theta = 4.5
$$
\n
$$
\frac{1}{\pi} \int \frac{1}{\pi} \sin \theta \, d\theta = 4.5
$$
\n
$$
\frac{1}{\pi} \int \frac{1}{\pi} \cos \theta \, d\theta = 4.5
$$
\n
$$
\frac{1}{\pi} \int \frac{1}{\pi} \cos \theta \, d\theta = 4.5
$$
\n
$$
\frac{1}{\pi} \int \frac{1}{\pi} \cos \theta \, d\theta = 4.5
$$
\n
$$
\frac{1}{\pi} \int \frac{1}{\pi} \sin \theta \, d\theta = 4.5
$$
\n
$$
\frac{1}{\pi} \int \frac{1}{\pi} \sin \theta \, d\theta = 4.5
$$
\n
$$
\frac{1}{\pi} \int \frac{1}{\pi} \sin \theta \, d\theta = 2.2
$$
\n
$$
\frac{1}{\pi} \int \frac{1}{\pi} \sin \theta \, d\theta = 2.2
$$

Conclusion:

\nCabele, behavior of the 
$$
acu
$$
 and  $acu$  is less than

\nthe  $poputation$  and  $1 \cdot d = 100$ .

\n(c)  $4h : 1 = \frac{1}{7}$   $H_1 : 1 + \frac{1}{7}$   $(k = 1, 2, 3, 4)$ 

\n $f_1 = NPL = \frac{84}{7} = 12$ 

\n $\psi^2 = \frac{6(-61)^2}{61} = 4.85$ 

\nconclusion:  $\because$  calculated  $Var$  is less than

\nthe  $vacu$  and  $locu$  is less than

\nthe  $vacu$  and  $locu$  is less than

\nthe  $uncu$  and  $locu$  are

\nthe  $accu$  and  $locu$  are

\nthe  $accu$  and  $locu$  are

\nthe  $accu$  and  $locu$  are

\nthe  $accu$  and  $locu$  are

\nthe  $accu$  and  $locu$  are

\nthe  $accu$  and  $locu$  are

\nthe  $accu$  and  $locu$  are

\nthe  $accu$  and  $locu$  are

\nthe  $accu$  and  $locu$  are

\nthe  $accu$  and  $locu$  are

\nthe  $accu$  and  $locu$  are

\nthe  $accu$  and  $locu$  are

\nthe  $accu$  and  $locu$  are

\nthe  $locu$  and  $locu$  are

\nthe  $locu$  and  $locu$  are

\nthe  $locu$  and  $locu$  are

\nthe  $locu$  and  $locu$  are

\nthe  $locu$  and  $locu$  are

\nthe  $locu$